# TEST EQUATING

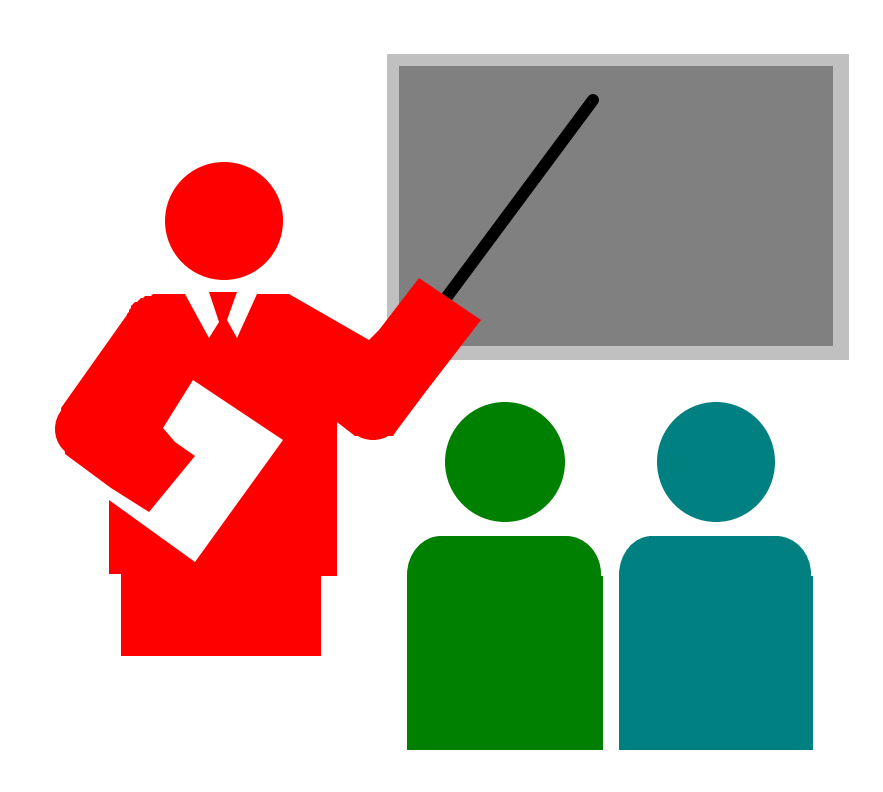

- Tests typically don't have the same mean, standard deviation, and reliability coefficient.
- Puts scores from two or more tests on the same measurement scale so they can be compared.

## Test Equating

Test Administration Results

Twenty Students took two 20 item math tests during the first six week grading period.

Test<sub>1</sub>  $Mean = 15.2$  $S.D. = 2.9$  $SEM = 1.7$ 

Alpha =  $.68$ 

Test 2  $Mean = 16.4$  $S.D. = 2.9$  $SEM = 1.5$ Alpha =  $.74$ 

© Dr. Randall E. Schumacker University of Alabama

## Rasch Calibration Program Rasch Control File (BIGSTEPS)

```
© Dr. Randall E. Schumacker
;File TEST2.TXT
&INST 
TITLE='Test 2 item analysis'
NI=20 ;number of items
DATA=TEST2.DAT ;name of data file
ITRM1=1NAMF1=21TABLES=11111111111111111111111 
PERSON=Person
ITEM=Math
STBIAS=Y ;adjust for UCON estimation bias
PFILE=TEST2.PF ;write person measures to a file
IFILE=TEST2.IF ;write item calibration to a file
&END
1=1 ;first item name
. . 
. . 
20=20 ;last item name
END NAMES
```
University of Alabama

### Rasch Anchor File (BIGSTEPS) Rasch Equating Program

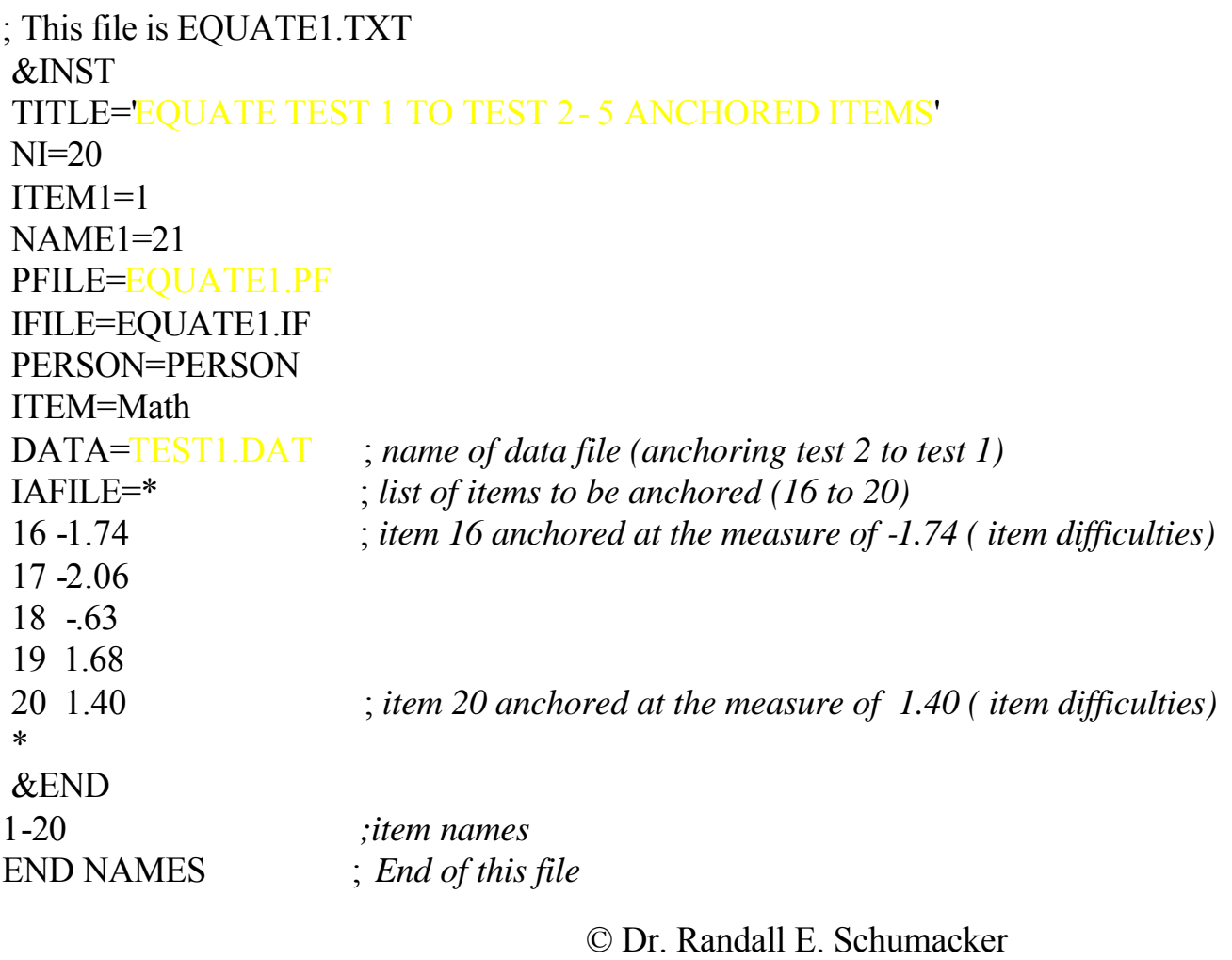

University of Alabama

### Test Equating (Test 1 Equated to Test 2)

#### TEST 1 TEST 2

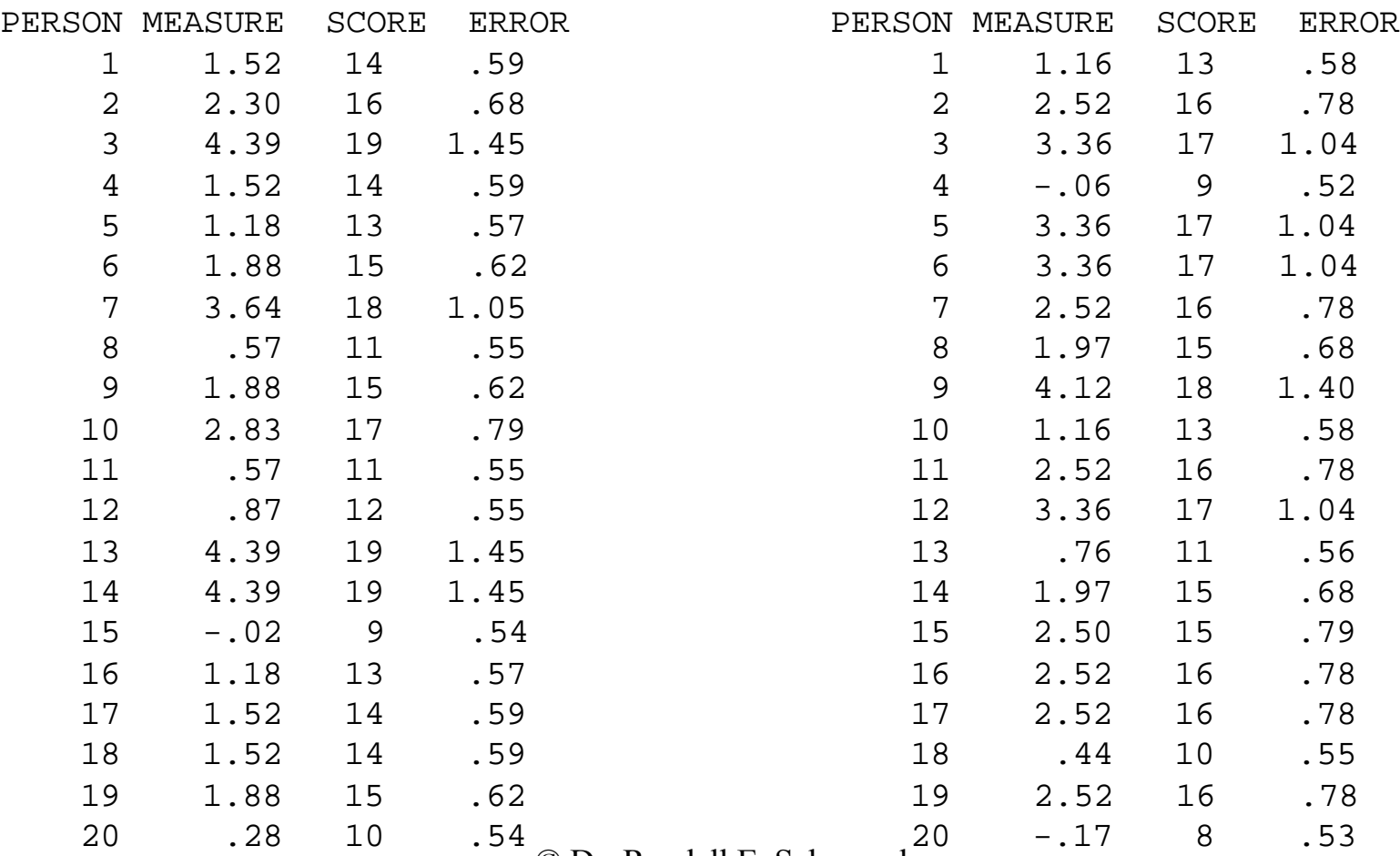

© Dr. Randall E. Schumacker

University of Alabama

## Test Equating

Score Scale Conversion

Parents don't understand "logits" so we should convert logit measures to a scale score.

A common score scale is the National Curve Equivalent  $NCE = 50 + logit * 21.06$ 

Converting both sets of logit measures for students permits a NCE score comparison from 0 to 99.

- $\blacktriangleright$  We can now answer the question:
	- On which test did a student do better?

© Dr. Randall E. Schumacker University of Alabama

## Test Equating

- Common Items or Common Persons can be used
- Common Items should possess certain characteristics
	- clean good wording and understandable
	- close near the average ability level of students
	- consistent don't vary from sample to sample
	- control items are content valid
	- constant narrow standard deviation of item difficulties
- Approximately 20  $\%$  of items should be used for anchoring

© Dr. Randall E. Schumacker University of Alabama